# **EasySec Firewall SDK User Manual**

iTinySoft EasySec Team 2002-2003

# EasySec Firewall SDK User Manual

EasySec Firewall SDK is a professional software kit for developing network firewall, sniffer or analyser appliations for Microsoft Windows. Simple APIs of EasySec Firewall SDK include powerful functions: Double layer packet filter (application layer and kernel layer) can manage and control data packets of all kinds network protocols quickly and correctly. Application auditing avoids back door program leaking sensitive information, and genearates application filter rule intelligentlly. Particular filter rules of net neighborhood can mangage and control the shared resource, prevent information leaking from local network; Lots kinds of filter rules can achieve your requirement for managing network information..

Use EasySec Firewall SDK to add firewall capabilities to applications that will operate on the internet to ensure that your application is safe from various attacks, and that once identified, an intruder can be blocked from accessing the system without incurring high CPU usage.

# **Supporting OS:**

Windows 98 / Me Windows NT 4.0 Windows 2000 Windows XP

#### **Features:**

Application Programming Interface being encapsulated by DLL is simple and powerful.; Source code of a personal firewall demo using SDK is open and free. Engine of SDK provide full functions of a professional personal firewall. Monitors all applications trying to access the Internet, receive data or send an e-mail. Shared resources of net neighborhood can be managed and controled for unsafe local network. Double layer packet filter (application layer and kernel layer) can manage and control data packets of all kinds network protocols quickly and correctly; Supports filtering of packets both incoming (to the local machine) and outgoing (packets attempting to leave the local machine) ICMP(PING) packet control protect and hide your IP address. Allows filters to be set up by specifying ranges of IPs and ports Allows packet filters to be set up to block all traffic by default, or to let all traffic pass by default; rules then operate against this Multi-threaded design ensures that high rate of packets filtered does not interfere with the main thread of your application Alert Assistant provides detailed information to help you choose the best course of action

# **Modules**

Kernel layer driver: ESPFNDIS.VXD or ESPFNDIS.SYS Application layer hook module: ESPFSPI.DLL EasySec Firewall API: ESPFSDK.DLL

ESPfSdkR.h API C++ header ESPfSdk.lib API C++ import library

xacl.cfg Filter rule file

```
ESPfSdkDemo.exe Demo
```
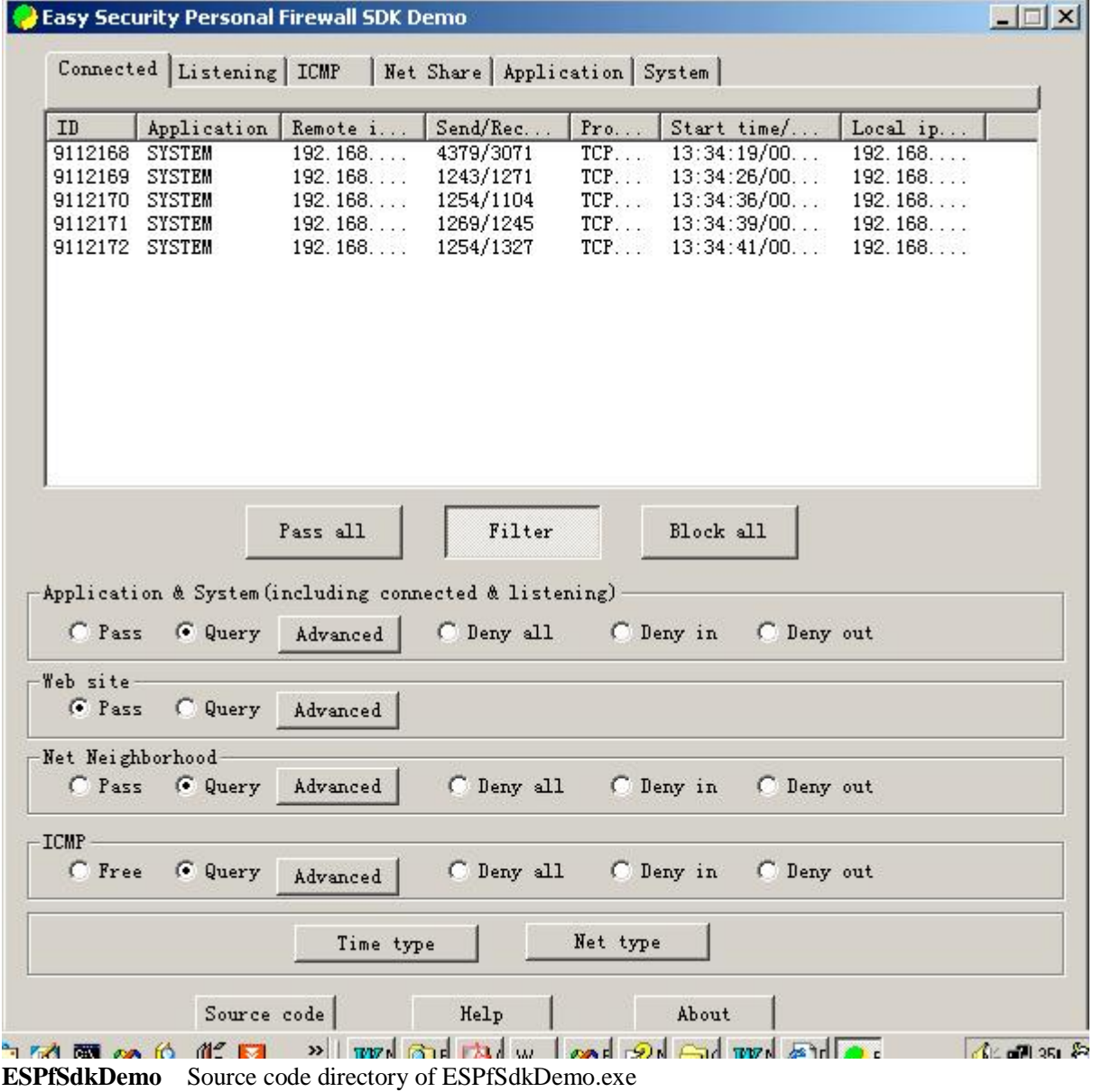

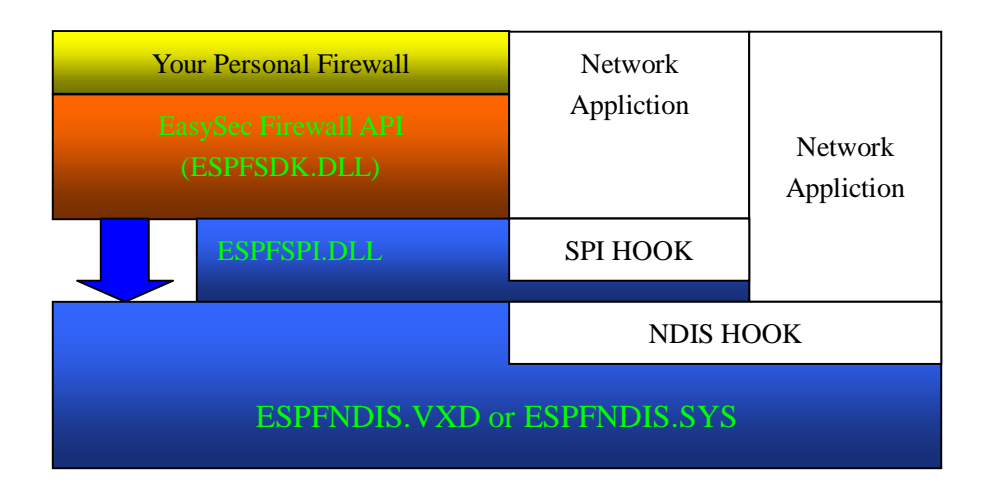

# **How the engine of SDK Works**

EasySec Firewall packet filtering intercepts IP packets at the NDIS (Network Device Interface Specification) layer with the driver ESPFNDIS.VXD or ESPFNDIS.SYS and at the SPI(Service Provider Interface) layer with DLL ESPFSPI.DLL . Each packet is checked against the filtering rules that define what kind of traffic is allowed to pass. Allowed incoming packets are forwarded to the TCP/IP stack and the networking applications. Similarly, allowed outgoing packets are sent out on the network interface.

# **Licensing Requirements**

The component is licensed on a CPU basis, and is not Royalty Free. For each developer that will be developing concurrently with EasySec Firewall SDK you must purchase one license. Each license allows one developer to develop with the SDK, as well as deploy the component on one (1) CPU. This means that if you have one developer developing, and are deploying to a dual processor machine (or to two separate machines), you must purchase two licenses. Similarly, if you have two developers developing but are deploying to one CPU, you must still purchase two licenses. Corporate and Site Licenses are available. Please email [market@itinysoft.com](mailto:market@itinysoft.com) if you have any questions regarding pricing or licensing. Licenses can be purchased securely online directly from our web site at [www.itinysoft.com/easysec/buynow.htm](http://www.itinysoft.com/easysec/buynow.htm). Licensing terms and conditions are as per the License Agreement.

# **License Agreement**

#### EASYSEC FIREWALL SOFTWARE DEVELOPMENT KIT

END-USER LICENSE AGREEMENT FOR iTinySoft SOFTWARE TEAM

IMPORTANT-READ CAREFULLY: This End-User License Agreement ("EULA") is a legal agreement between you (either an individual or a single entity) and iTinySoft Software Team. for the software product identified above , which includes computer software and may include associated media, printed materials and "online" or electronic documentation ("SOFTWARE PRODUCT"). By installing, copying, or otherwise using the SOFTWARE PRODUCT, you agree to be bound by the terms of this EULA. If you do not agree to the terms of this EULA, do not install or use the SOFTWARE PRODUCT.

#### SOFTWARE PRODUCT LICENSE

The SOFTWARE PRODUCT is protected by copyright laws and international copyright treaties, as well as other intellectual property laws and treaties. The SOFTWARE PRODUCT is licensed, not sold.

1. GRANT OF LICENSE. This EULA grants you the following limited, non-exclusive rights:

Software Product. You may install and use one (1) copy of the SOFTWARE PRODUCT to design, develop, and test your software application ("Application"), and then you may deploy to 1 machine (computer). This constitutes one (1) license.

Sample Code. You may modify any sample source code located in the SOFTWARE PRODUCT's "samples" directories ("Sample Code") if provided, to design, develop, and test your Application. You may also reproduce and distribute the Sample Code in object code form only along with any modifications you make to the Sample Code, provided that you comply with the Deployment Requirements described below. For purposes of this section, "modifications" shall mean enhancements to the functionality of the Sample Code.

Deployable Code. You may deploy SDK files ("Deployable Code") to one machine (computer). You may not otherwise copy or redistribute this code. This SOFTWARE PRODUCT is not royalty free.

Deployment Requirements. You may deploy any Sample Code and/or Deployable Code to one machine (collectively "DEPLOYABLE COMPONENTS") as described above, provided that (a) you deploy the DEPLOYABLE COMPONENTS only in conjunction with, and as a part of, your Application; (b) your Application adds significant and primary functionality to the DEPLOYABLE COMPONENTS; (c) you do not permit redistribution of the DEPLOYABLE COMPONENTS; (e) any deployment of Deployable Code is only in conjunction with your Application and includes each and every file contained therein deployed as a single set. The SDK files may not be individually reproduced or distributed.; (f) you include a valid copyright notice on your Application; and (g) you agree to indemnify, hold harmless, and defend iTinySoft and it's distributors from and against any claims or lawsuits, including attorneys' fees, that arise or result from the use or deployment of your Application (h) you do not use the same application names, filenames, or binary compilations as those that are deployed with the SOFTWARE PRODUCT (i) any Sample Code or Deployable Code, whether enhanced and/or modified, may only be deployed in compiled form.

ITinySoft Team. reserves all rights not expressly granted to you.

2. COPYRIGHT. All rights, title, and copyrights in and to the SOFTWARE PRODUCT (including, but not limited to, any names, images, photographs, animations, video, audio, music, text, and "applets"

incorporated into the SOFTWARE PRODUCT) and any copies of the SOFTWARE PRODUCT are owned by iTinySoft Inc. The SOFTWARE PRODUCT is protected by copyright laws and international treaty provisions. Therefore, you must treat the SOFTWARE PRODUCT like any other copyrighted material, except that you may either (a) make one copy of the SOFTWARE PRODUCT solely for backup or archival purposes, or (b) install the SOFTWARE PRODUCT on a single computer, provided you keep the original solely for backup or archival purposes. You may not copy printed materials (if any) accompanying the SOFTWARE PRODUCT.

#### 3. DESCRIPTION OF OTHER RIGHTS AND LIMITATIONS.

LIMITATIONS ON REVERSE-ENGINEERING, DECOMPILATION, AND DISSASSEMBLY. You may not reverse- engineer, decompile, or disassemble the SOFTWARE PRODUCT, except and only to the extent that such activity is expressly permitted by applicable law notwithstanding this limitation.

RENTAL. You may not rent, lease or lend the SOFTWARE PRODUCT.

SOFTWARE TRANSFER. You may permanently transfer all of your rights under this EULA, provided you retain no copies, you transfer all of the SOFTWARE PRODUCT (including all component parts, the media and printed materials, any upgrades, this EULA, and the recipient agrees to the terms of this EULA. If the SOFTWARE PRODUCT is an upgrade, any transfer must include all prior versions of the SOFTWARE PRODUCT.

RUN-TIME DEPLOYMENT. You may deploy the run-time modules of the Software to one (1) computer provided that: (a) you deploy the run-time modules only in conjunction with and as a part of your software product; (b) you include valid copyright notices on your software product; (c) you agree to indemnify, hold harmless, and defend iTinySoft Inc. and its suppliers and distributors from and against any claims or lawsuits, including attorneys' fees, that arise or result from the use or deployment of your software product; and (d) you do not embed the run-time modules in a toolkit which allows users to build and use or distribute applications containing the run-time modules; (e) your Application adds significant and primary functionality to the DEPLOYABLE COMPONENTS. The "run-time modules" refers to the ESPFNDIS.VXD, ESPFNDIS.SYS, ESPFSPI.DLL,ESPFSDK.DLL files that are required for execution of your software program. The run-time modules are limited to run-time files and install files.

TERMINATION. Without prejudice to any other rights, iTinySoft Inc. may terminate this EULA if you fail to comply with the terms and conditions of this EULA. In such event, you must destroy all copies of the SOFTWARE PRODUCT and all of its component parts.

4. EXPORT RESTRICTIONS. You agree that neither you nor your customers intend to or will, directly or indirectly, export or transmit (a) the SOFTWARE PRODUCT or related documentation and technical data, or (b) your Application as described in Section 1 of this EULA (or any part thereof), or process, or service that is the direct product of the SOFTWARE PRODUCT to any country to which such export or transmission is restricted by any applicable government regulation or statute, without the prior written consent, if required, by such governmental entity as may have jurisdiction over such export or

transmission.

MISCELLANEOUS. If any provision of this Agreement is found to be unlawful, void or unenforceable, then that provision shall be severed from this Agreement and will not affect the validity and enforceability of any of the remaining provisions.

NO WARRANTIES. To the maximum extent permitted by applicable law, iTinySoft Inc. expressly disclaims any warranty for the SOFTWARE PRODUCT. The SOFTWARE PRODUCT and any related documentation are provided "as is" without warranty of any kind, either express or implied, including, without limitation, the implied warranties of merchantability or fitness for a particular purpose. The entire risk arising out of use or performance of the SOFTWARE PRODUCT remains with you.

LIMITATION OF LIABILITY. iTinySoft Inc.'s entire liability and your exclusive remedy under this EULA shall not exceed five dollars (\$5.00 CDN).

NO LIABILITY FOR CONSEQUENTIAL DAMAGES. To the maximum extent permitted by applicable law, in no event shall iTinySoft Inc. or its suppliers or distributors be liable for any damages whatsoever (including, without limitation, damages for loss of business profit, business interruption, loss of business information, or any other pecuniary loss) arising out of the use of, or inability to use, this product, even if iTinySoft Inc. has been advised of the possibility of such damages. Because some states/provinces/jurisdictions do not allow the exclusion or limitation of liability for consequential or incidental damages, the above limitation may not apply to you.

RIGHT OF PUBLICITY. You agree that iTinySoft Inc. is hereby granted the right to promote SOFTWARE PRODUCT and your use of it in it's online portfolio, it web site, its press kits, its press releases, and any other promotional materials.

EasySec Firewall SDK is a trademark of iTinySoft Inc.

(C) 2002-2003 iTinySoft Team. All rights reserved.

### **Distribution Requirements**

#### **Modules:**

Kernel layer driver: ESPFNDIS.VXD(WIN98/WINME) (win98/system) ESPFNDIS.SYS (WINNT/WIN2000/WINXP) (winnt/system32) Application layer hook module: ESPFSPI.DLL EasySec Firewall API: ESPFSDK.DLL

#### **Registry**

WIN98/WinMe [HKEY\_LOCAL\_MACHINE\System\CurrentControlSet\Services\VxD\XPACKET]

"StaticVxD"="espfndis.vxd" "Start"=hex:00 WINNT/WIN2000/WINXP [HKEY\_LOCAL\_MACHINE\SYSTEM\CurrentControlSet\Services\XPacket] "Type"=dword:00000001 "Start"=dword:00000000 "Group"="Extended Base" "ErrorControl"=dword:00000001 65, 00, 73, 00, 70,00 66, 00, 6E,00, 64,00, 69,00, 73,00, 2E,00 73,00, 79,00, 73,00 "ImagePath"=hex(2):53,00,79,00,73,00,74,00,65,00,6d,00,33,00,32,00,5c,00, 65, 00,\ 73, 00, 70,00 66, 00, 6E,00, 64,00, 69,00, 73,00, 2E,00 73,00, 79,00, 73,00,00,00 "DisplayName"="XFilter Packet" "DependOnService"=hex(7):4e,00,44,00,49,00,53,00,00,00,00,00 "DependOnGroup"=hex(7):4e,00,44,00,49,00,53,00,20,00,57,00,72,00,61,00,70,00,\

```
 70,00,65,00,72,00,00,00,00,00
```
# **Callback function**

# **typedef int (CALLBACK PASCAL \* DOACTIONPFORQUERY)(PSESSION pSession);** Query user whether pass or deny this session

Parameters

PSESSION pSession Pointer to a **SESSION** structure

Return:

 $pSession$ ->bAction = 0; //0 pass 1 deny pSession->bStatus = SESSION\_STATUS\_FREE; //release this session

### **typedef int (CALLBACK PASCAL \* NOTIFYMONITORSTREAMINFO)(int,** PACKET LOG<sup>\*</sup>);

The EasySec Firewall SDK engine is receiving a packet inside or sending a packet outside, notify this packet information to the user.

Parameters int PacketType MON\_STREAM\_ICMP ICMP packet information MON\_STREAM\_NNB Network neighborhood packet information MON STREAM APP Application packet information PACKET\_LOG \* pPacketInfo Pointer to a **PACKET\_LOG** structure

**typedef int (CALLBACK PASCAL \* NOTIFYMONITORLISTENINFO)(int, PSESSION)**; Information of applications listening and waiting for connect outside

#### Parameters

int PacketType Reserved PSESSION pSession Pointer to a **SESSION** structure

#### **typedef int (CALLBACK PASCAL \* NOTIFYMONITORSESSIONINFO)(int, PSESSION)**;

Information of applications having connected and communicating

#### Parameters

int Type MON\_SESSION\_ADD Add a connected session MON\_SESSION\_REMOVE Remove a connected session PSESSION pSession Pointer to a SESSION structure

# F**unction**

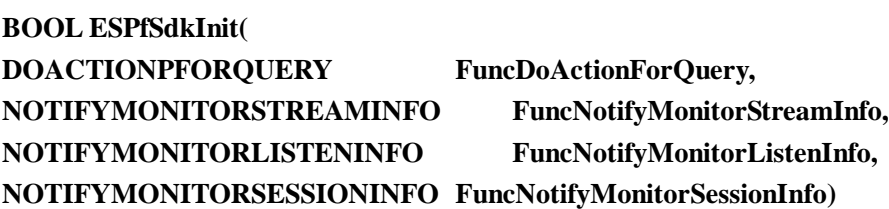

SDK init and transfer callback function to the engine of SDK Parameters

DOACTIONPFORQUERY FuncDoActionForQuery Callback function DOACTIONPFORQUERY address NOTIFYMONITORSTREAMINFO FuncNotifyMonitorStreamInfo Callback function NOTIFYMONITORSTREAMINFO address NOTIFYMONITORLISTENINFO FuncNotifyMonitorListenInfo Callback function DOACTIONPFORQUERY address NOTIFYMONITORSESSIONINFO FuncNotifyMonitorSessionInfo Callback function NOTIFYMONITORSESSIONINFO address

#### **BOOL ESPfSdkExit()**

SDK Exit and release some context of SDK

#### **BOOL ESPfStartMonitor()**

FIREWALL engine start monitoring

#### **BOOL ESPfSetWorkMode(unsigned char ucWorkMode)**;

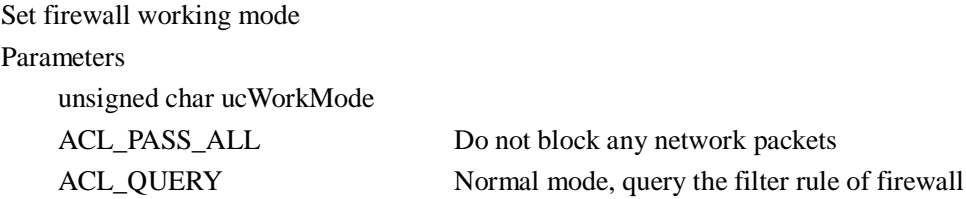

ACL\_DENY\_ALL Deny all network packets

#### **int ESPfGetSecurityLevel()**;

Get current firewall security level

#### return:

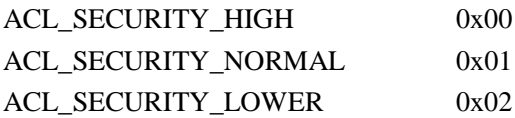

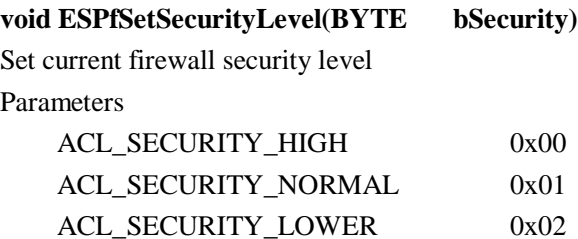

#### **int ESPfEasyGetRule(int RuleType, int \*pRuleAction, int \*pActionForRule)**

Acquire main rule processing information

**int ESPfEasySetRule(int RuleType, int RuleAction, int ActionForRule)**

Set main rule processing information

Parameters: RuleType , RuleAction

RuleType 0 Application 1 Web site 2 Net neighborhood 3 ICMP

 $RuleType== 0$ 

RuleAction 0 pass RuleAction 1 deny linking in RuleAction 2 deny linkout in RuleAction 3 deny bilinking RuleAction 4 According to filter rules

# if RuleAction== 4

RuleAction 0 pass 1 deny 2 query

#### RuleType== 1

RuleAction 0 pass RuleAction 2 According to filter rules

RuleAction 0 pass 1 deby 2 query

#### RuleType== 2

RuleAction 0 pass RuleAction 1 deny visiting your shareing information RuleAction 2 deny visiting other peoples' shareing information RuleAction 3 deny all

RuleAction 4 According to filter rules

RuleAction 0 pass 1 deby 2 query

#### RuleType== 3

RuleAction 0 pass RuleAction 1 deny linking in RuleAction 2 deny linkout in RuleAction 3 deny bilinking RuleAction 4 According to filter rules

#### **int ESPfAddOneRule(void \*pAddRule, int length, int RuleType)**

Add a filter rule

#### Parameters:

void \*pAddRule

Pointer to the structure of XACL or XACL\_IP or XACL\_TIME or XACL\_WEB or XACL\_NNB or XACL\_ICMP

#### int RuleType, length

ACL\_TYPE\_ACL: PXACL pAddRule ,length = sizeof(XACL) ACL\_TYPE\_DISTRUST\_IP: PXACL\_IP pAddRule, length = sizeof(XACL\_IP) ACL\_TYPE\_TRUST\_IP: PXACL\_IP pAddRule, length = sizeof(XACL\_IP) ACL TYPE CUSTOM IP: PXACL IP pAddRule, length = sizeof(XACL IP) ACL TYPE INTRANET IP: PXACL IP pAddRule, length = sizeof(XACL IP) ACL\_TYPE\_WEB: XACL\_WEB pAddRule, length = sizeof(XACL\_WEB) ACL\_TYPE\_NNB: XACL\_NNB pAddRule, length = sizeof(XACL\_NNB) ACL\_TYPE\_ICMP: XACL\_ICMP pAddRule, length = sizeof(XACL\_ICMP) ACL\_TYPE\_TIME: XACL\_TIME pAddRule, length = sizeof(XACL\_TIME)

#### **int ESPfUpdateOneRule(void \*pAddRule, int RuleType)**

Update a filter rule

#### Parameters:

void \*pAddRule

Pointer to the structure of XACL or XACL\_IP or XACL\_TIME or XACL\_WEB or XACL\_NNB or XACL\_ICMP

#### int RuleType

ACL\_TYPE\_ACL: PXACL pAddRule ACL\_TYPE\_DISTRUST\_IP: PXACL\_IP pAddRule ACL\_TYPE\_TRUST\_IP: PXACL\_IP pAddRule ACL\_TYPE\_CUSTOM\_IP: PXACL\_IP pAddRule ACL\_TYPE\_INTRANET\_IP: PXACL\_IP pAddRule ACL\_TYPE\_WEB: XACL\_WEB pAddRule

ACL\_TYPE\_NNB: XACL\_NNB pAddRule ACL\_TYPE\_ICMP: XACL\_ICMP pAddRule ACL\_TYPE\_TIME: XACL\_TIME pAddRule

#### **int ESPfDelOneRule(DWORD dwRuleId, int RuleType)**

Delete a filter rule with the rule id and ruletype

Parameters:

DWORD dwRuleId

It's the first item of structure of XACL or XACL\_IP or XACL\_TIME or XACL\_WEB or XACL\_NNB or XACL\_ICMP

int RuleType

ACL TYPE ACL, ACL TYPE DISTRUST IP, ACL TYPE TRUST IP, ACL\_TYPE\_CUSTOM\_IP, ACL\_TYPE\_INTRANET\_IP, ACL\_TYPE\_WEB, ACL TYPE NNB, ACL TYPE ICMP, ACL TYPE TIME

#### **PVOID ESPfFindRuleFromId(DWORD dwRuleId, int RuleType)**

Find a filter rule pointer through it's id Parameters: DWORD dwRuleId It's the first item of structure of XACL or XACL\_IP or XACL\_TIME or XACL\_WEB or XACL\_NNB or XACL\_ICMP int RuleType ACL TYPE ACL, ACL TYPE DISTRUST IP, ACL TYPE TRUST IP,

ACL\_TYPE\_CUSTOM\_IP, ACL\_TYPE\_INTRANET\_IP, ACL\_TYPE\_WEB, ACL\_TYPE\_NNB, ACL\_TYPE\_ICMP,ACL\_TYPE\_TIME

#### **PVOID ESPfGetNextRule(int RuleType, void \*pCurrent)**

Walk through all filter Parameters: int RuleType ACL\_TYPE\_ACL, ACL\_TYPE\_DISTRUST\_IP, ACL\_TYPE\_TRUST\_IP, ACL TYPE CUSTOM IP, ACL TYPE INTRANET IP, ACL TYPE WEB, ACL\_TYPE\_NNB, ACL\_TYPE\_ICMP,ACL\_TYPE\_TIME void \*pCurrent  $pCurrent = = NULL$  find the first filter rule pCuurent == Current filter rule address, acquire next filter rule

#### **int ESPfSaveRuleConfigFile()**

Save all rules to the rule file xacl.cfg

### **Structure and Macro**

**PACKET\_LOG** is the structure of network data info, including type MON\_STREAM\_ICMP,

typedef struct \_PACKET\_LOG

{

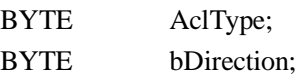

*//Direction including(0-4) 0 \_T("link in") 1\_T("link out") 2\_T("Bidirection") 3\_T("Broadcast") 4\_T("Listen")* 

BYTE bProtocol;

*//(0-9) 0\_T("any protocol") 1\_T("TCP") 2\_T("UDP") 3\_T("FTP") 4\_T("TELNET") 5\_T("HTTP") 6\_T("NNTP") 7\_T("POP3") 8\_T("SMTP") 9\_T("ICMP")*

BYTE bAction; *//Action 0\_T("Pass"), 1\_T("Reject"), 2\_T("Query")*

#### union

```
{
   struct
   {
      BYTE TcpCode : 6;
      BYTE Reserved1 : 2;
   };
   struct
   {
      BYTE TcpFin : 1;// Link over
      BYTE TcpSyn : 1;// attempt to link
      BYTE TcpRst : 1;//link init
      BYTE TcpPsh : 1;
      BYTE TcpAck : 1;\mathcal{V}BYTE TcpUrg : 1;//
      BYTE SendOrRecv : 2;// _T("RECV"), _T("SEND"), _T("RDSD")
   };
};
BYTE IcmpType;
BYTE IcmpSubType;
BYTE PacketType;
DWORD dwLocalIp; //Local IP Address
DWORD dwRemoteIp; //Remote IP Address
WORD wLocalPort; //Local port
WORD wRemotePort; //Remote port
DWORD tStartTime; //Start time
DWORD tEndTime;
DWORD dwSendData; //Send Data(Bytes)
DWORD dwRecvData; //Receive data(Bytes)
```
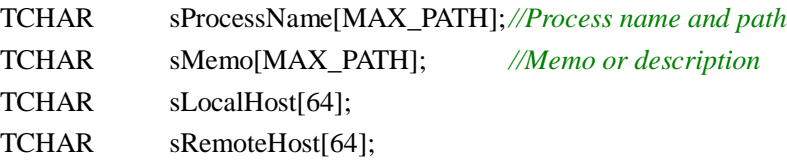

### } PACKET\_LOG, \*PPACKET\_LOG;

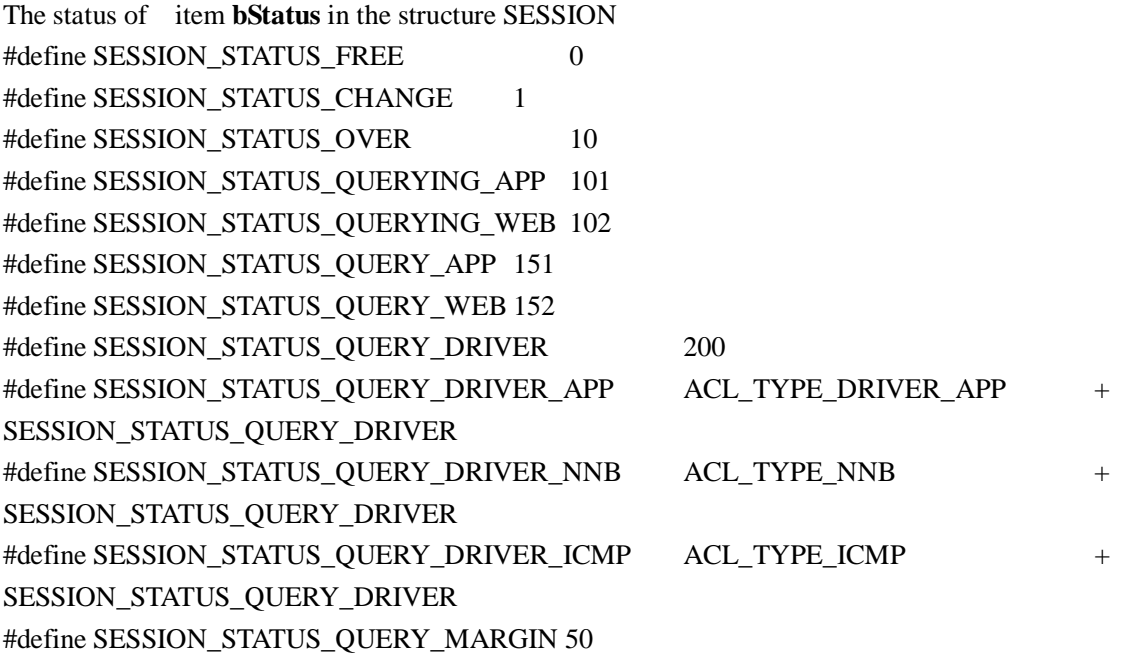

The item **bDirection** in the structure SESSION or all kinds of ACL structure #define ACL\_DIRECTION\_IN 0 #define ACL\_DIRECTION\_OUT 1 #define ACL\_DIRECTION\_IN\_OUT 2 #define ACL\_DIRECTION\_BROADCAST 3 #define ACL\_DIRECTION\_LISTEN 4 #define ACL\_DIRECTION\_NOT\_SET 255

typedef struct \_SESSION

{

DWORD dwIndex; DWORD dwPid; unsigned int s;//ID //SOCKET s;

DWORD dwAclId;

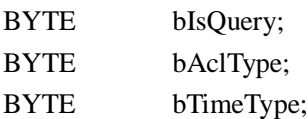

BYTE bNetType;

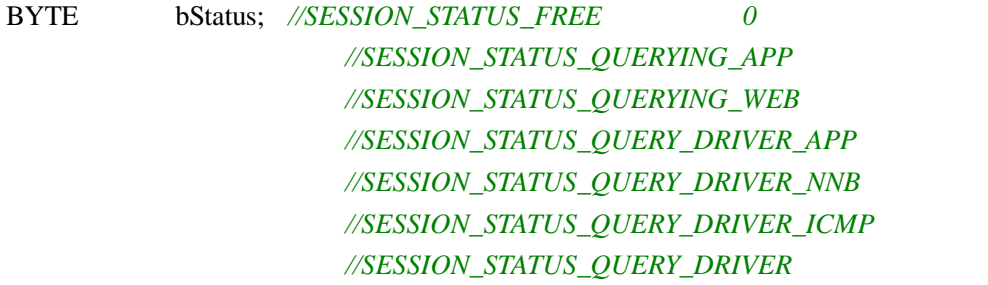

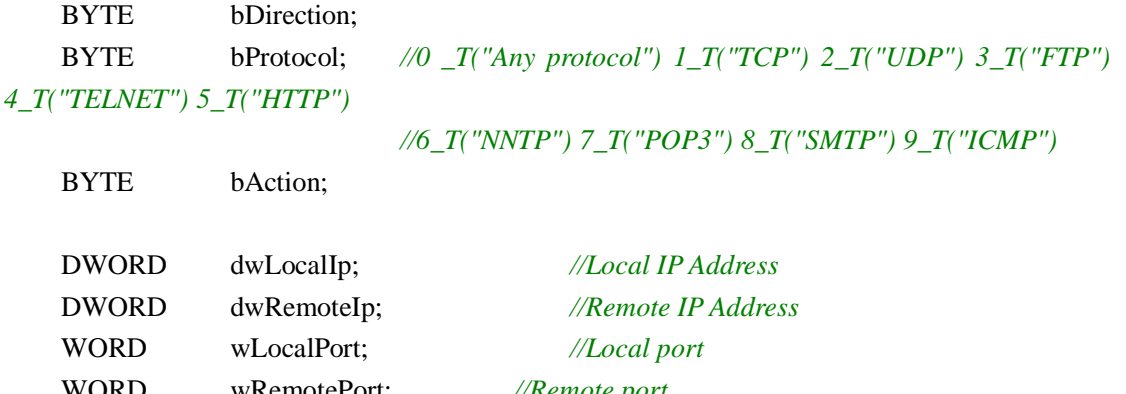

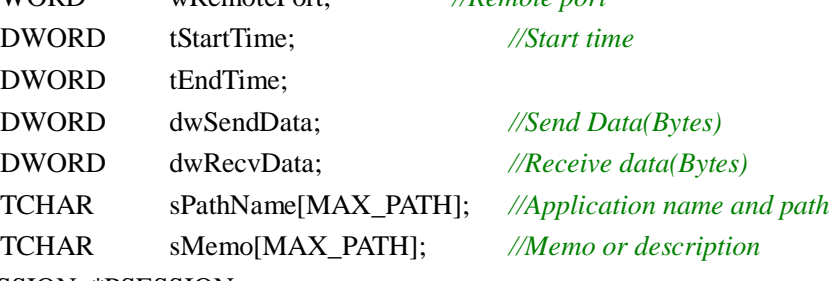

} SESSION, \*PSESSION;

typedef struct \_XACL XACL, \*PXACL; typedef struct \_XACL\_IP XACL\_IP, \*PXACL\_IP; typedef struct \_XACL\_TIME XACL\_TIME, \*PXACL\_TIME; typedef struct \_XACL\_WEB XACL\_WEB, \*PXACL\_WEB; typedef struct \_XACL\_NNB XACL\_NNB, \*PXACL\_NNB; typedef struct \_XACL\_ICMP XACL\_ICMP, \*PXACL\_ICMP;

**XAL** is the structure of Application filter rule typedef struct \_XACL { DWORD ulAclID;//ID TCHAR sApplication[MAX\_PATH]; *//Application name and path*

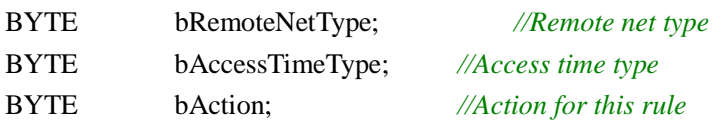

BYTE bDirection; *//protocol dirction*

BYTE bServiceType; *//protocol type \_T("Any protocol") \_T("TCP")\_T("UDP") \_T("FTP") \_T("TELNET")*

*//\_T("HTTP") \_T("NNTP") \_T("POP3")*

*\_T("SMTP") \_T("ICMP")*

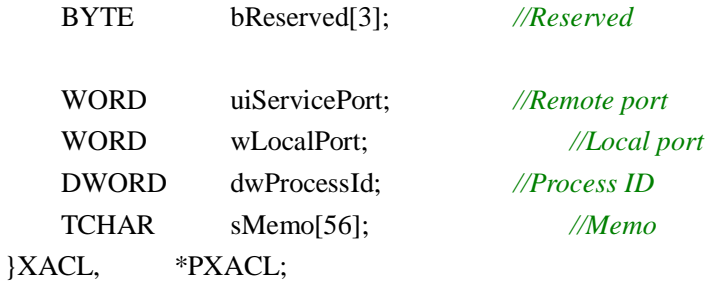

# **XAL\_IP** is the structure of IP filter rule typedef struct \_XACL\_IP

{

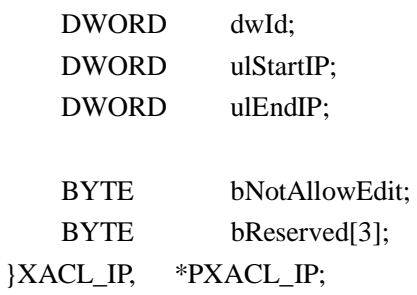

# **XAL\_ TIME** is the structure of time type typedef struct \_XACL\_TIME

{

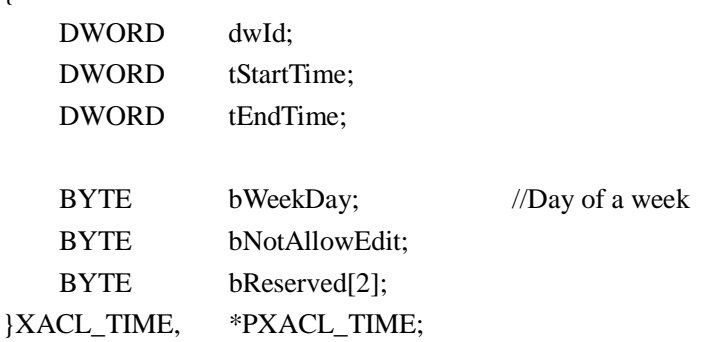

# **XAL\_ WEB** is the structure of web site filter rule

typedef struct \_XACL\_WEB

{

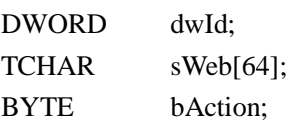

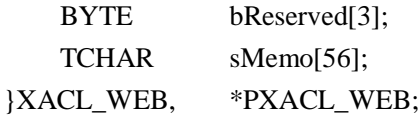

**XAL\_NNB** is the structure of network neighborhood filter rule typedef struct \_XACL\_NNB

{

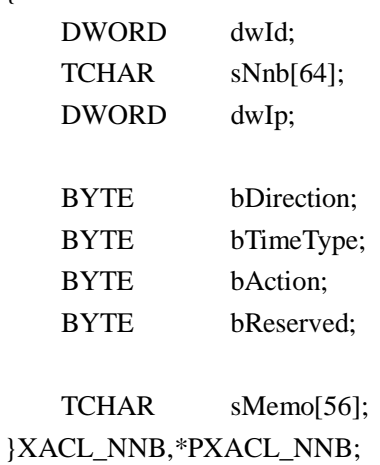

**XAL\_ICMP** is the structure of ICMP packet filter rule typedef struct \_XACL\_ICMP

{

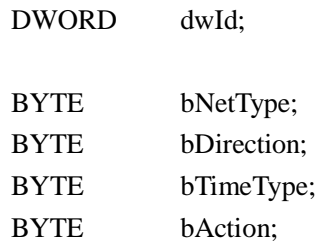

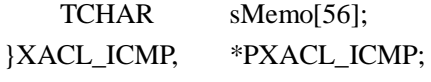

### **Three securtiy level:**

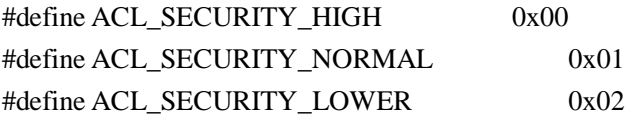

# **Filter rule type:**

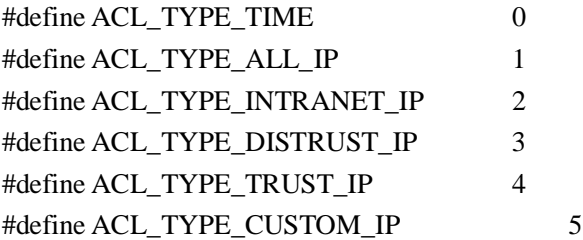

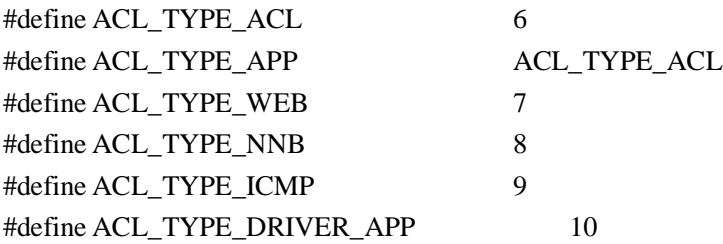

### **PACKET\_LOG type**

1

l

#define MON\_STREAM\_APP 1 #define MON\_STREAM\_NNB 2 #define MON\_STREAM\_ICMP 3

# **Connected SESSION processing method**

#define MON\_SESSION\_ADD 1 #define MON\_SESSION\_REMOVE 2

### **Listening SESSION processing method**

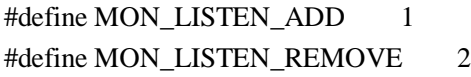